WIP™

# **Vorbereitung**

- [GitLab-Projekt](https://gitlab.ub.uni-bielefeld.de/fs-technik/wa-map-fachschaft) forken
- Clone oder Download
- [Tiled](https://www.mapeditor.org/) installieren

## **Basics**

### **Layer und Tiles**

#### **Gegenstände bauen**

**Wände und Kollisionen**

## **Besondere Layer**

**Videomeetings**

**Audio-Streams**

**Webseiten**

## **Eigene Tilesets**

**Lizenzen**

## **Testen und Veröffentlichen**

- Ins GitLab pushen und README-Anleitung folgen Zufrieden → Merge-Request
- ODER: Per Mail/TeamChat an uns schicken

From: <https://fachschaft.techfak.de/> - **Fachschaft Technik**

Permanent link: **<https://fachschaft.techfak.de/howto/world-maps?rev=1620853895>**

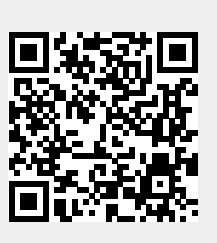

Last update: **2021/05/12 21:11**